## **45233140-2 Roboty drogowe Remont drogi gminnej nr 106205 Jaźwiny - Róża w km 0+272 – 0+922 na działce nr ewid. 147/1.**

Poziom cen:IIkw. 2013r. z regionu podkarpacia Waluta: złoty Identyfikator kosztorysu: 02-2013-DROGA JAŻWINY -RÓŻA Stawka robocizny:

20,0\*1,20 'zatoka' 24,00

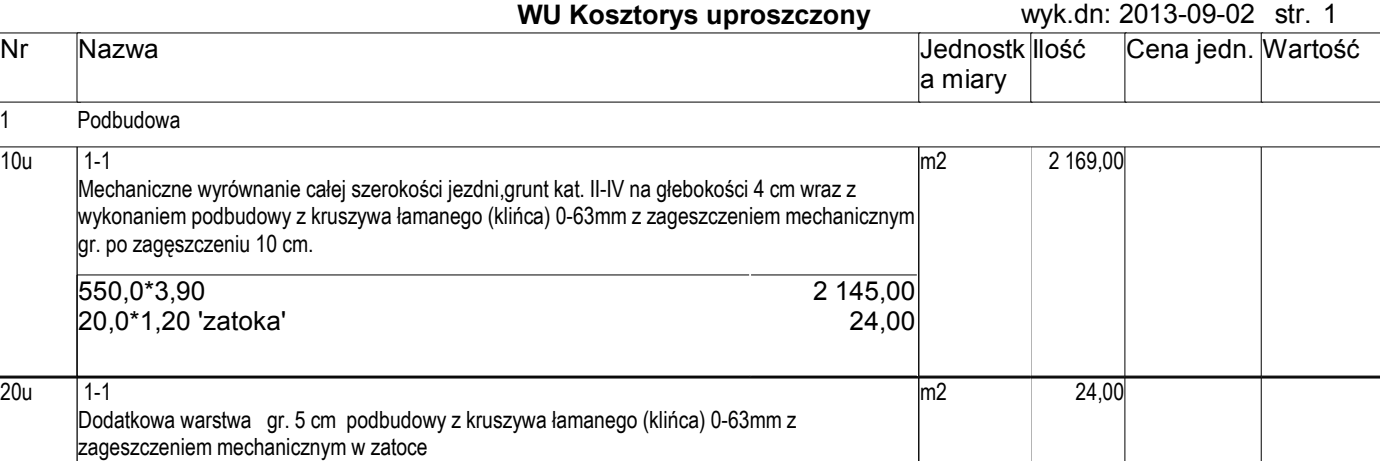

## Razem rozdział 1: Podbudowa

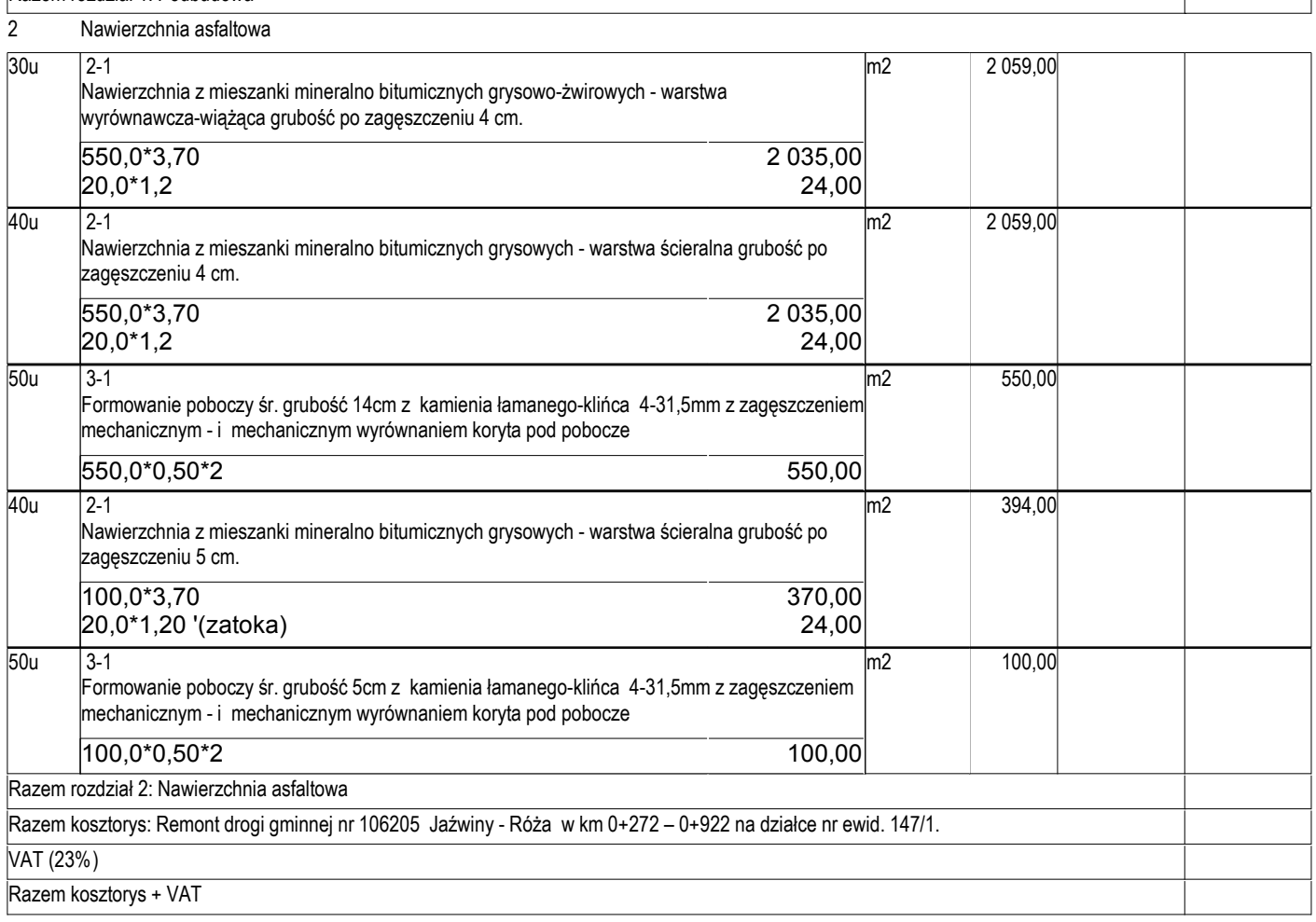